## Como gerenciar as VMs - Máquinas Virtuais

## 07/05/2024 20:56:05

## **Imprimir artigo da FAQ**

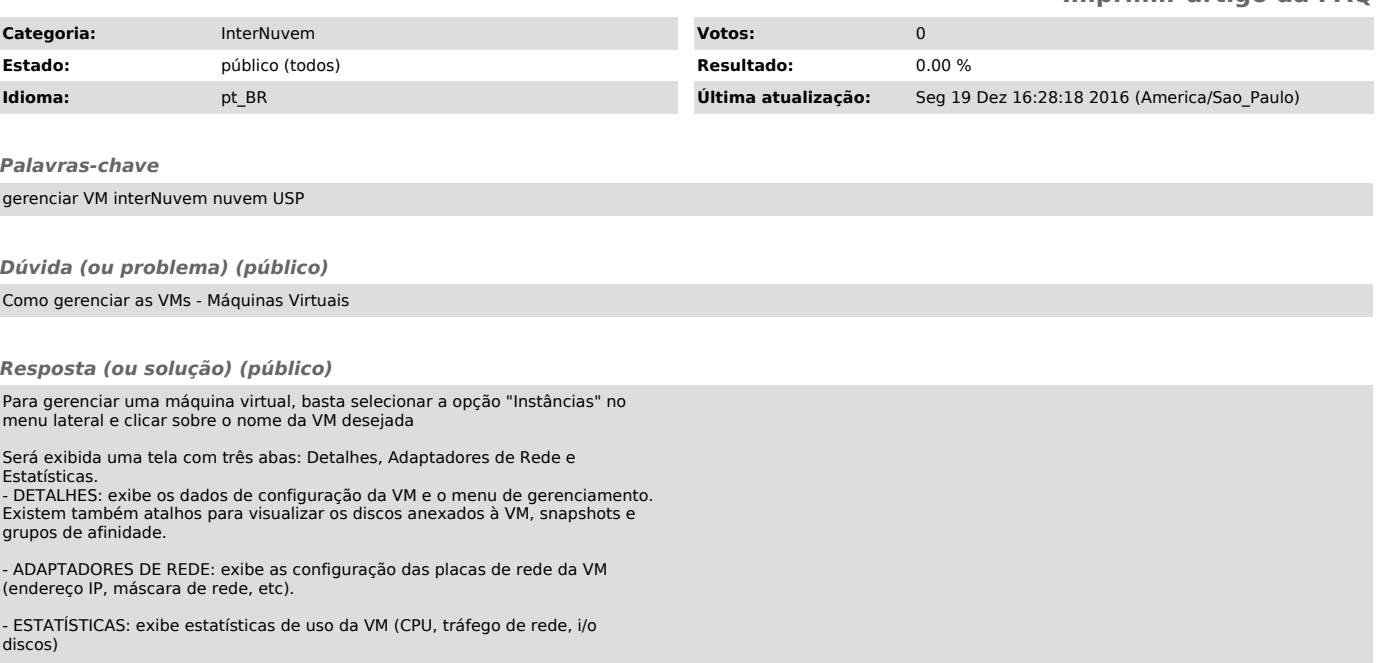